## Как читать референс MAJORICA.

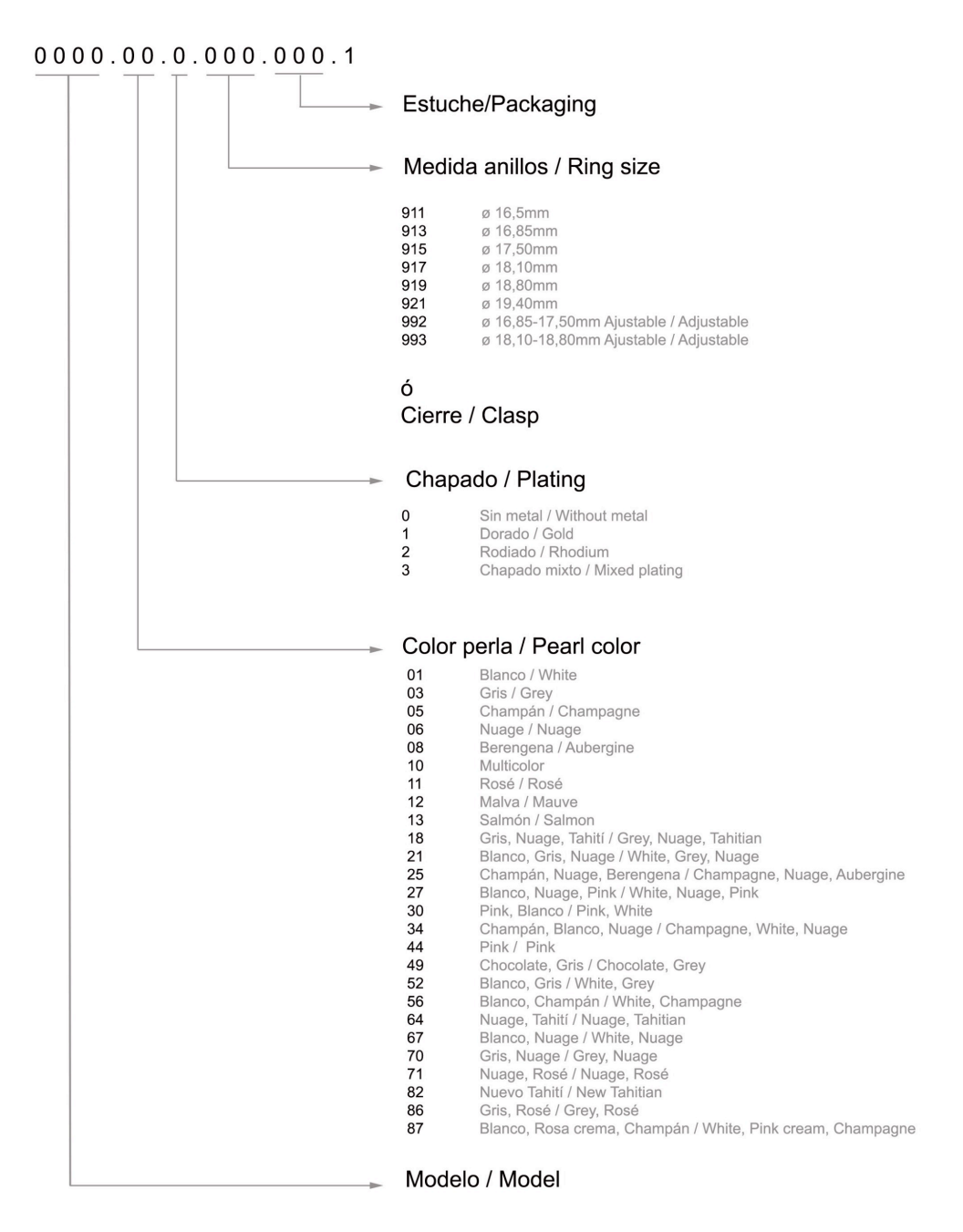

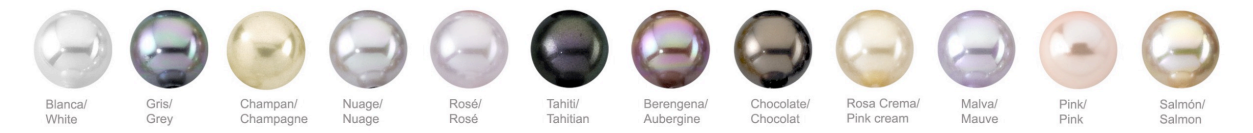